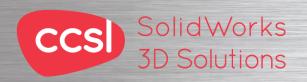

# CCSI Solid Works Routing - Piping & Tubing 3D Solutions Training Course

## **Course Duration: 2 day**

Prerequisites: SolidWorks Essentials,

Description: Routing - Piping and Tubing explains how to create, edit and manage Piping and Tubing routes, from the critical routing components and their design requirements to the subassemblies that contain the routes.

### Lesson 1: Fundamentals of Routing

What is Routing? Routing Setup Routing Library Manager **General Routing Settings** 

## **Lesson 2: Piping Routes**

Piping Routes Pipes and Piping Components **Routing Assembly Templates** Creating a Piping Route Auto Route **Route Specification Templates** Editing a Route

### **Lesson 3: Piping Fittings**

Pipe Fittings Drag and Drop a Fitting Creating Custom Fittings

#### **Lesson 4: Tubing Routes**

**Tubing Routes Tubes and Tubing Components** Flexible Tubing with Auto Route Orthogonal Tubing Routes with Auto Route Bend and Spline Errors Starting a Tube Route On the Fly Repairing Bend Errors **Tubing Drawings** 

# **Lesson 5: Piping and Tubing Changes**

Piping and Tubing Changes Pipe Penetrations Flange to Flange Connections Pipe Spools Copying Routes **Editing Piping Routes Editing for Obstructions** Piping Drawings

# **Lesson 6: Pipe and Tube Routing Components**

Routing Library Parts Libraries Creating Routing Library Parts Routing Library Manager Pipe and Tube Parts Pipe Parts Fitting Parts Routing Functionality Points

Elbow Parts **Tube Parts** Multi-Body Components Equipment Assembly Fittings

#### Lesson 7: Using P&ID Files

Piping and Instrumentation Adding a Pipe Pipe with Multiple Lines Pipes with In-line Fittings **Process Drawings** 

# **Lesson 8: Piping Skids**

Piping Skids Grid System Feature Weldments Walk-through Animations Avatar Paths

#### **Lesson 9: Using SolidWorks Content**

Using SolidWorks Content

# **Appendix A:** Review Section

**Review of Configurations** A Note About File References Design Tables Review of Top Down Design **Editing Options** Review of Design Library Task Pane Review of 3D Sketching

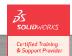

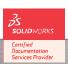

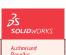

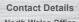

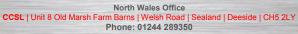

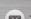

**Solid Works**